#### ФЕДЕРАЛЬНОЕ ГОСУДАРСТВЕННОЕ БЮДЖЕТНОЕ ОБРАЗОВАТЕЛЬНОЕ УЧРЕЖДЕНИЕ ВЫСШЕГО ОБРАЗОВАНИЯ «РОСТОВСКИЙ ГОСУДАРСТВЕННЫЙ МЕДИЦИНСКИЙ **УНИВЕРСИТЕТ»**

**Утверждено** 

на заседании педагогического совета коллелжа ФГБОУ ВО РостГМУ Минздрава России от 26.04.20 23 г. Протокол №  $\frac{1}{3}$ 

Утверждаю Руководитель ОП СПО по специальности 31.02.01 Лечебное дело -Директор колледжа ФГБОУ ВО РостГМУ Минздрава России **УЗ.Е. Бадальянц**  $2023r$ 

# РАБОЧАЯ ПРОГРАММА УЧЕБНОЙ ДИСЦИПЛИНЫ

# ОП.08. ИНФОРМАЦИОННЫЕ ТЕХНОЛОГИИ В ПРОФЕССИОНАЛЬНОЙ ДЕЯТЕЛЬНОСТИ

специальность СПО 31.02.01 Лечебное дело Квалификация фельдшер очная форма обучения

> Ростов-на-Дону 2023

**PACCMOTPEHA** на заседании цикловой комиссии общегуманитарных, социально-экономических и естественно-научных дисциплин or  $15.03.20\lambda^{5}$  r. Протокол №  $8$ 

СОГЛАСОВАНА Заместитель директора по УР О.Ю. Крутянская  $k_{\ell}$  $\kappa$  16»  $0.3$  $20 \lambda$   $\frac{3}{5}$  r.

СОГЛАСОВАНА Заместитель директора по НМР Н.А. Артеменко  $20<sup>2</sup>$   $\frac{2}{5}$   $\Gamma$  $\kappa$  16  $\nu$  03

Рабочая программа учебной ОП.08 Информационные дисциплины технологии профессиональной  $\overline{B}$ деятельности составлена на основе Федерального государственного образовательного стандарта  $\Pi$ <sup>O</sup> специальности среднего профессионального образования по специальности 31.02.01 Лечебное дело, утвержденного приказом Министерства просвещения РФ от 04.07.2022 г. № 526, зарегистрировано в Минюсте России 05.08.2022 (регистрационный № 69542), и примерной программой по специальности 31.02.01 Лечебное дело, утвержденной ФУМО в 2022 году.

Скляр Е.Ю., преподаватель высшей квалификационной Составитель: категории колледжа ФГБОУ ВО РостГМУ Минздрава России

Рецензенты: Садовничая В.Л., зам. гл. врача по работе с сестринским персоналом МБУЗ «ГБСМП г. Ростова-на-Дону», главный внештатный специалист по сестринскому делу Городского управления здравоохранения г. Ростова-на-Дону;

> Караханян К.С., канд. биол. наук, доцент кафедры биологической медицинской  $\overline{M}$ физики ФГБОУ **BO** РостГМУ Минздрава России;

> Гапоненко Ю.И., преподаватель высшей квалификационной категории колледжа ФГБОУ **BO** РостГМУ Минздрава России.

### *СОДЕРЖАНИЕ*

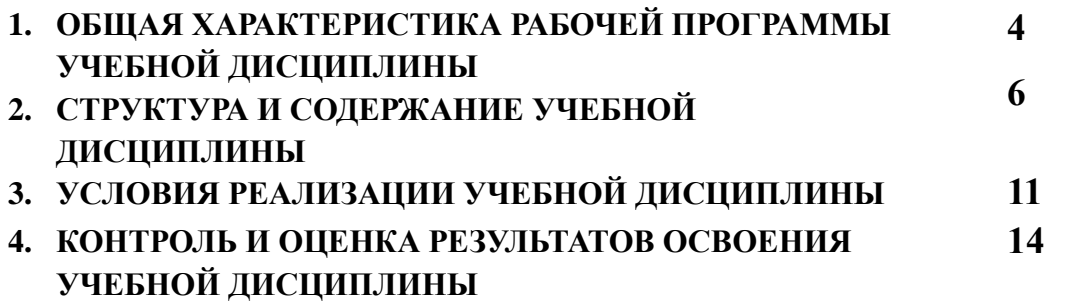

#### **1. ОБЩАЯ ХАРАКТЕРИСТИКА РАБОЧЕЙ ПРОГРАММЫ УЧЕБНО**

#### **ДИСЦИПЛИНЫ ОП.08. Информационные технологии в профессиональной**

#### **деятельности**

#### **1.1. Место дисциплины в структуре основной образовательной программы:**

Учебная дисциплина ОП.08 Информационные технологии в профессиональной деятельности является обязательной частью общепрофессионального цикла основной образовательной программы в соответствии с ФГОС СПО по специальности 31.02.01. Лечебное дело.

Особое значение дисциплина имеет при формировании и развитии ОК:

ОК 1, ОК 2, ОК 7.

В результате освоения учебной дисциплины должны быть актуализированы общие компетенции, включающие в себя способность:

ОК 01. Выбирать способы решения задач профессиональной деятельности применительно к различным контекстам.

ОК 02. Использовать современные средства поиска, анализа и интерпретации информации, и информационные технологии для выполнения задач профессиональной деятельности.

ОК 07. Содействовать сохранению окружающей среды, ресурсосбережению, применять знания об изменении климата, принципы бережливого производства, эффективно действовать в чрезвычайных ситуациях.

В результате освоения учебной дисциплины должны быть актуализированы профессиональные компетенции, включающие в себя способность:

ПК 6.6. Использовать медицинские информационные системы и информационнотелекоммуникационную сеть «Интернет» в работе.

ПК 6.7. Осуществлять защиту персональных данных пациентов и сведений, составляющих врачебную тайну.

#### **1.2. Цель и планируемые результаты освоения дисциплины:**

В рамках программы учебной дисциплины обучающимися осваиваются умения и знания

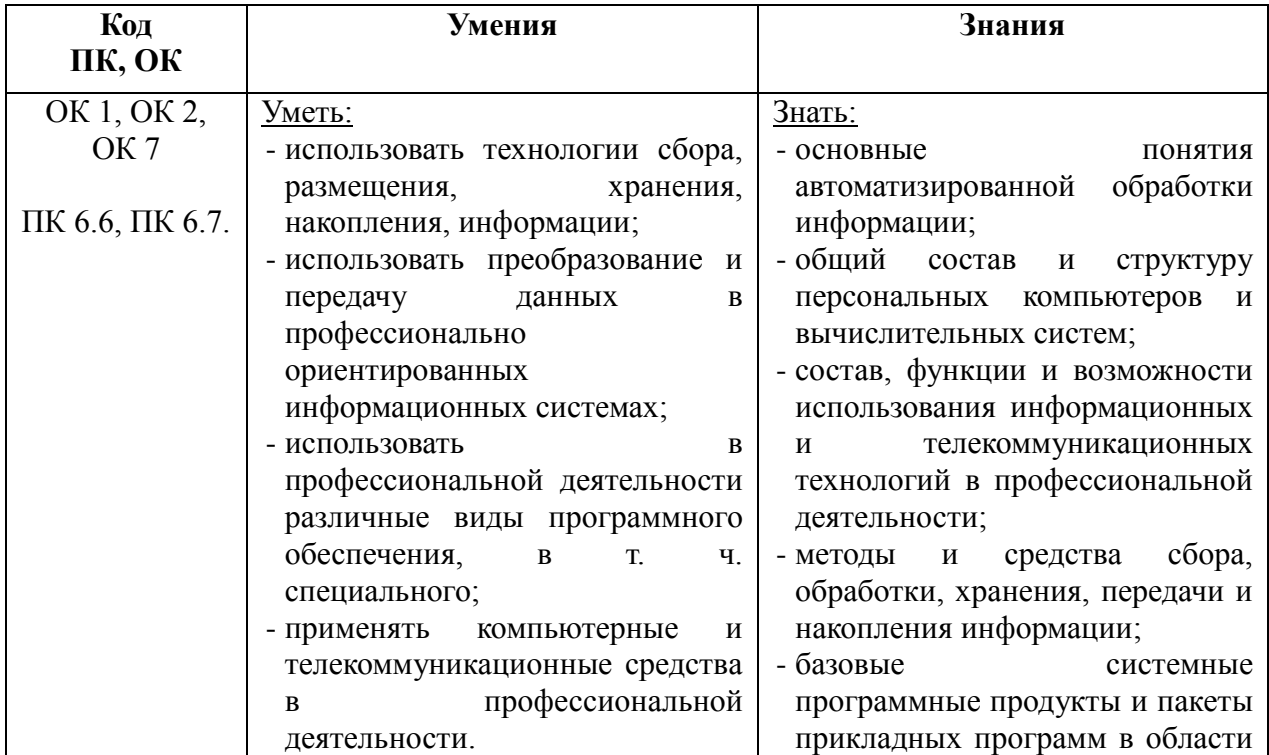

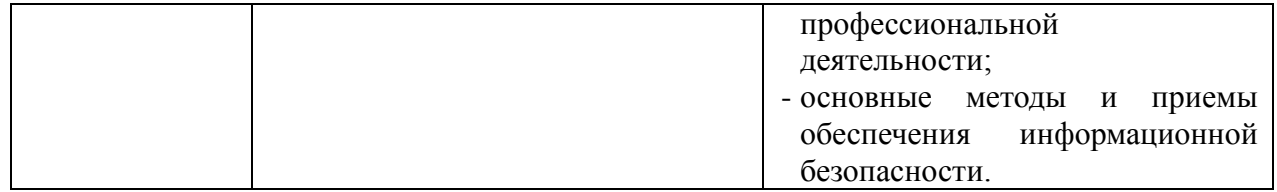

#### **2. СТРУКТУРА И СОДЕРЖАНИЕ УЧЕБНОЙ ДИСЦИПЛИНЫ**

#### **2.1. Объем учебной дисциплины и виды учебной работы**

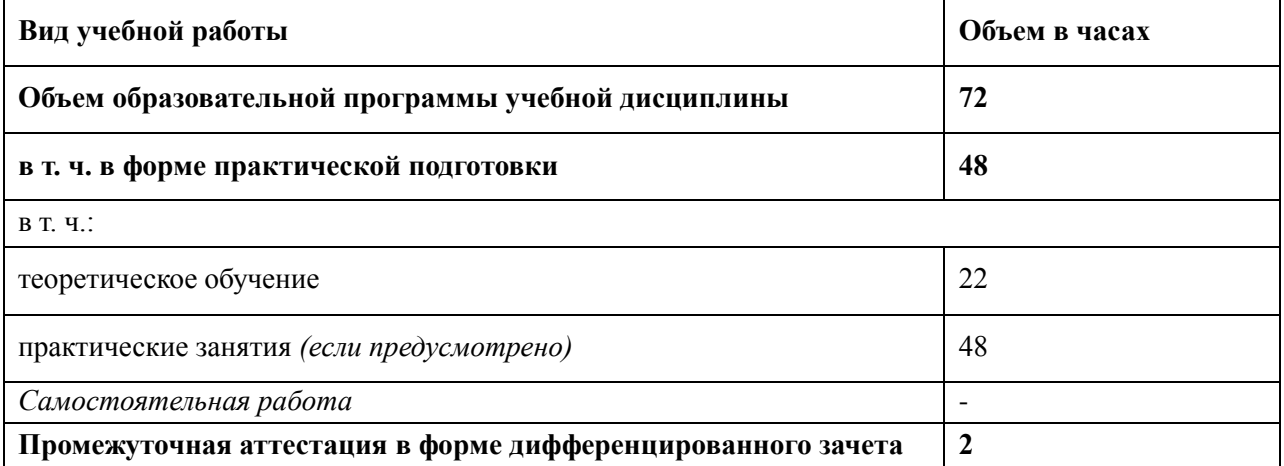

## **2.2.ТЕМАТИЧЕСКИЙ ПЛАН И СОДЕРЖАНИЕ УЧЕБНОЙ ДИСЦИПЛИНЫ**

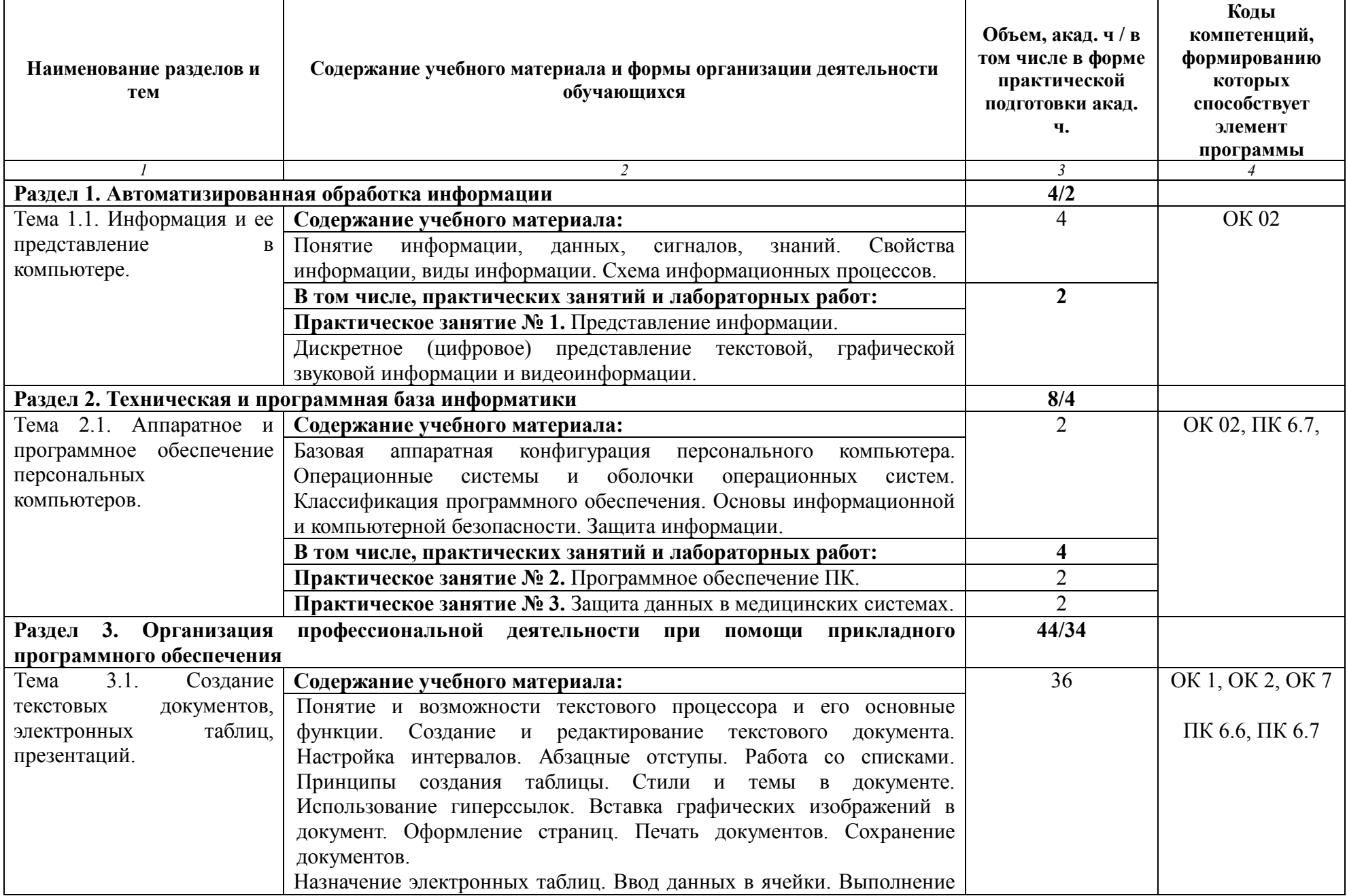

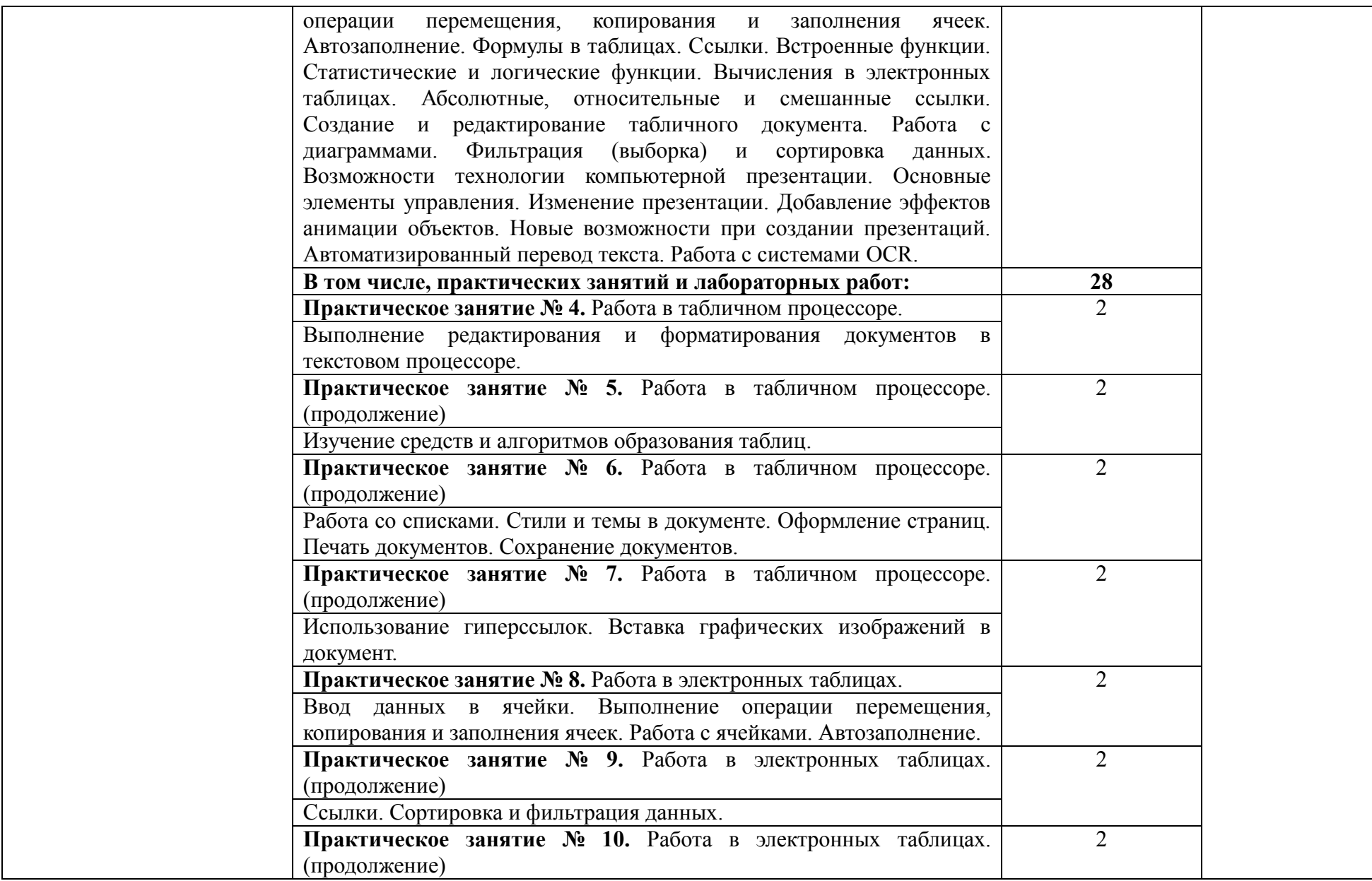

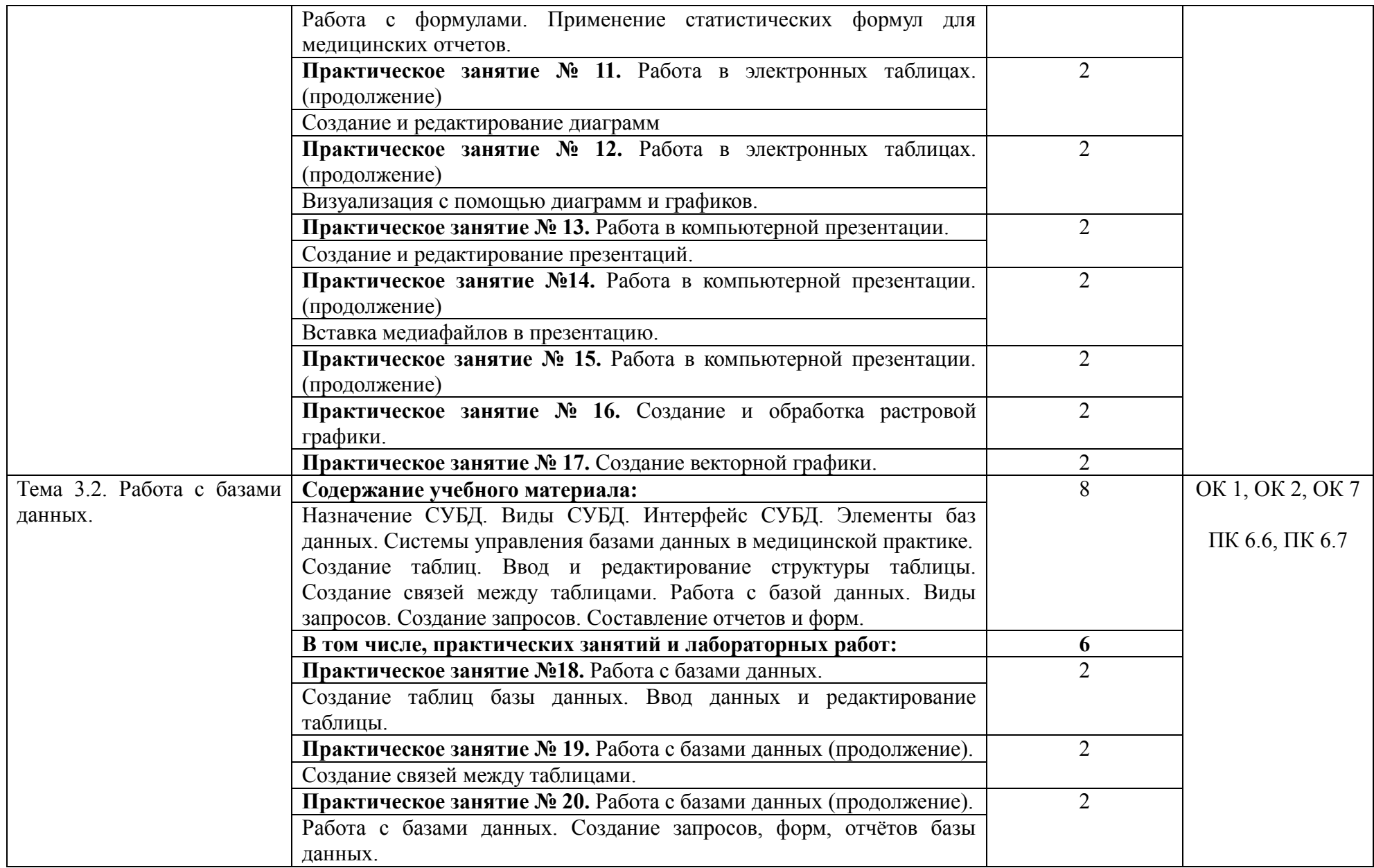

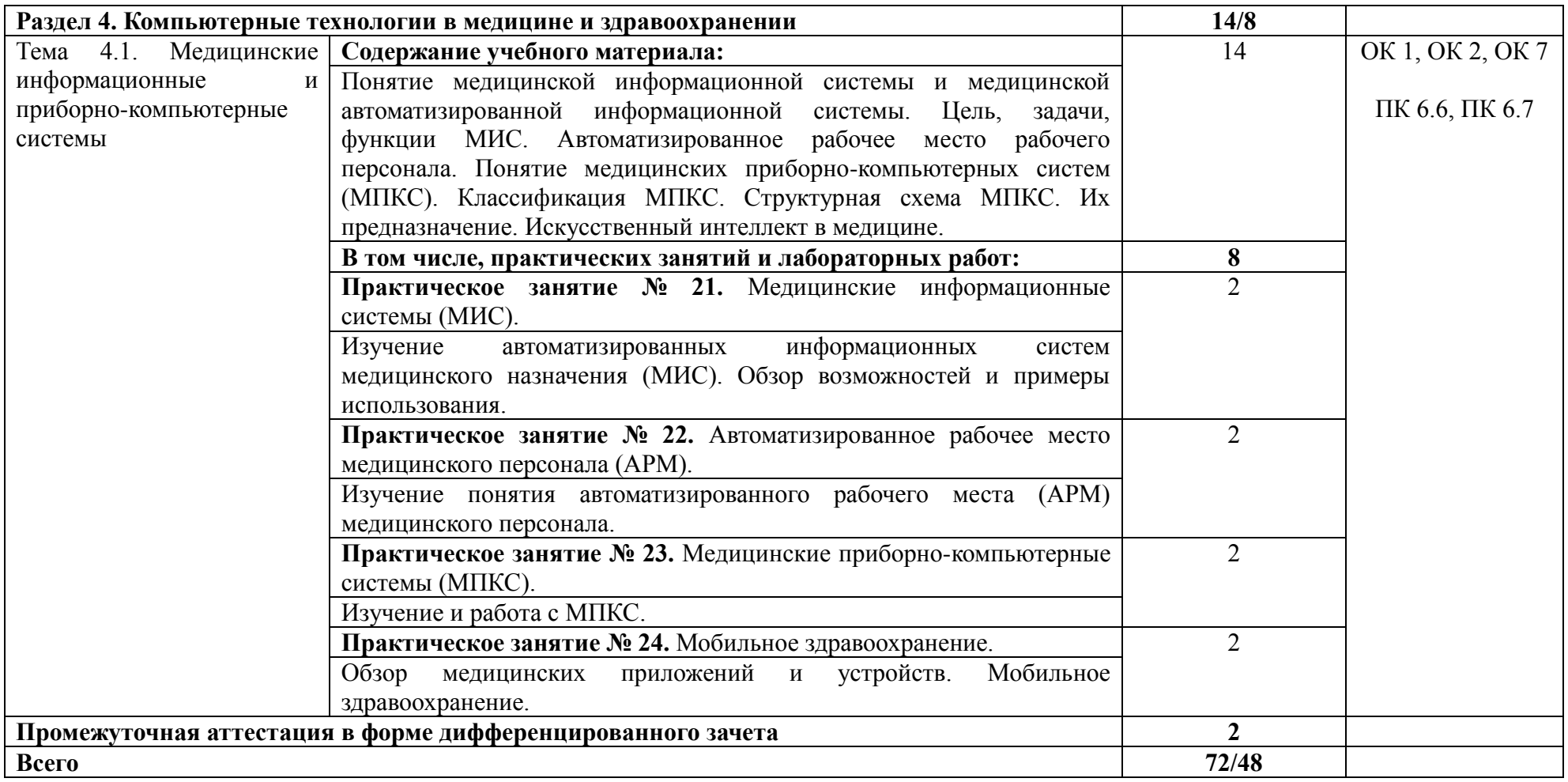

#### **3. УСЛОВИЯ РЕАЛИЗАЦИИ ПРОГРАММЫ УЧЕБНОЙ ДИСЦИПЛИНЫ**

#### **3.1. Для реализации программы учебной дисциплины предусмотрен**

учебный кабинет информатики («Информационных технологий в профессиональной деятельности»), оснащенный

*борудованием:*

- рабочие места по количеству студентов;
- рабочее место преподавателя.

*Технические и программные средства обучения:*

- компьютеры по количеству обучающихся;
- локальная компьютерная сеть и глобальная сеть Интернет;
- лицензионное системное и прикладное программное обеспечение;
- лицензионное антивирусное программное обеспечение;
- лицензионное специализированное программное обеспечение;
- мультимедиапроектор;
- экран;
- методические материалы на электронных носителях.

*Учебно-методическое обеспечение:*

- обучающие компьютерные программы;
- мультимедийные презентации по темам занятий;
- профессионально ориентированные задания.

#### **Лицензионное программное обеспечение**:

‒ Office Standard, лицензия № 66869707 (договор №70-А/2016.87278 от 24.05.2016);

‒ System Center Configuration Manager Client ML, System Center Standard, лицензия № 66085892 (договор №307-А/2015.463532 от 07.12.2015);

- ‒ Windows, лицензия № 66869717 (договор №70-А/2016.87278 от 24.05.2016);
- ‒ Office Standard, лицензия № 65121548 (договор №96-А/2015.148452 от 08.05.2016);

‒ Windows Server - Device CAL, Windows Server – Standard, лицензия № 65553756 (договор № РГМУ1292 от 24.08.2015);

‒ Windows, лицензия № 65553761 (договор №РГМУ1292 от 24.08.2015);

 $-$  Windows Server Datacenter - 2 Proc, лицензия № 65952221 (договор №13466/РНД1743/РГМУ1679 от 28.10.2015);

‒ Kaspersky Total Security 500-999 Node 1 year Educational Renewal License (Договор № 264-А/2021 от 13.07.2021);

Предоставление услуг связи (интернета): «Эр-Телеком Холдинг» - договор РГМУ20218 от 20.04.2022; «МТС» - договор РГМУ20530 от 23.05.2022.

#### **3.2. Информационное обеспечение реализации программы**

Для реализации программы библиотечный фонд образовательной организации должен иметь печатные и/или электронные образовательные и информационные ресурсы, для использования в образовательном процессе. При формировании библиотечного фонда образовательной организацией выбирается не менее одного издания из перечисленных ниже печатных изданий и (или) электронных изданий в качестве основного, при этом список, может быть дополнен новыми изданиями.

#### **3.2.1. Основные печатные издания**

1. Омельченко В.П. Информационные технологии в профессиональной деятельности : практикум. – М.: ГЭОТАР-Медиа, 2019. – 429 с. - ISBN 978-5-9704-5035-2.

#### **3.2.2. Основные электронные издания**

1. Омельченко В.П. Информационные технологии в профессиональной деятельности [Электронный ресурс]: практикум. - М.: ГЭОТАР-Медиа, 2021. - 429 с. -ISBN 978-5-9704-6238-6. Доступ из ЭБС «Конс. студ.» - Текст: электронный.

2. Омельченко, В. П. Информационные технологии в профессиональной деятельности: учебник / В. П. Омельченко, А. А. Демидова. - Москва: ГЭОТАР-Медиа, 2022. - 416 с. - ISBN 978-5-9704-6888-3. Доступ из ЭБС «Конс. студ.» - Текст: электронный.

#### **3.2.3. Дополнительные источники**

1. Зарубина Т.В. Медицинская информатика [Электронный ресурс]: учебник / Зарубина Т.В. [и др.] – Москва: ГЭОТАР-Медиа, 2018. – 512 с. - ISBN 978-5-9704-4573-0. Доступ из ЭБС «Конс. студ.» - Текст: электронный.

2. Омельченко В.П. Информатика / В.П. Омельченко, А.А. Демидова. – Москва: ГЭОТАР-Медиа, 2018. – 384 с. - ISBN 978-5-9704-4797-0. Доступ из ЭБС «Конс. студ.» - Текст: электронный.

3. Омельченко В.П. Информатика. Практикум: учебник для мед. колледжей / В.П. Омельченко, А.А. Демидова. – Москва: ГЭОТАР-Медиа, 2018. – 336 с. - ISBN 978-5-9704- 4668-3. Доступ из ЭБС «Конс. студ.» - Текст: электронный.

4. Омельченко В.П. Медицинская информатика: учебник / В.П. Омельченко, А.А. Демидова. – Москва: ГЭОТАР-Медиа, 2018. – 528 с. - ISBN 978-5-9704-4320-0. Доступ из ЭБС «Конс. студ.» - Текст: электронный.

5. Омельченко, В. П. Информатика, медицинская информатика, статистика: учебник / В. П. Омельченко, А. А. Демидова. - Москва: ГЭОТАР-Медиа, 2021. - 608 с. - ISBN 978-5-9704-5921-8. Доступ из ЭБС «Конс. студ.» - Текст: электронный.

6. Скляр Е. Ю. Сборник упражнений по информатике: в 3-х ч. Часть 1: Работа с текстовыми документами: приложение Microsoft Word в системе Microsoft Office: учебнометодическое пособие / Е. Ю. Скляр, Ю. И. Гапоненко; ФГБОУ ВО РостГМУ Минздрава России, колледж. – 2-е изд., перераб. и доп. – Ростов-на-Дону: Изд-во РостГМУ, 2022. – 52 с.: ил.

7. Скляр Е.Ю. Информатика. Часть 3: Работа с базами данных: приложение Microsoft Access в системе Microsoft Office: сборник упражнений / Е.Ю. Скляр, Ю. И. Гапоненко; Рост. гос. мед. ун-т. – Ростов–на–Дону: Изд-во РостГМУ, 2017. – 50 с. Доступ из ЭУБ РостГМУ

8. Скляр Е.Ю. Сборник упражнений по информатике. Ч. 2: Работа с электронными таблицами: прилож. Microsoft Excel в системе Microsoft Office: учеб.-метод. пособие для среднего проф. образования / Е. Ю. Скляр ; ФГБОУ ВО РостГМУ Минздрава России, колледж. – 2-е изд., перераб. и доп. – Ростов-на-Дону: Изд-во РостГМУ, 2020. – 57 с. Доступ из ЭУБ РостГМУ

9. Царик Г.Н. Информатика и медицинская статистика / под ред. Г. Н. Царик – Москва: ГЭОТАР-Медиа, 2017. – 304 с. - ISBN 978-5-9704-4243-2. Доступ из ЭБС «Конс. студ.» - Текст: электронный.

**Интернет-ресурсы:**

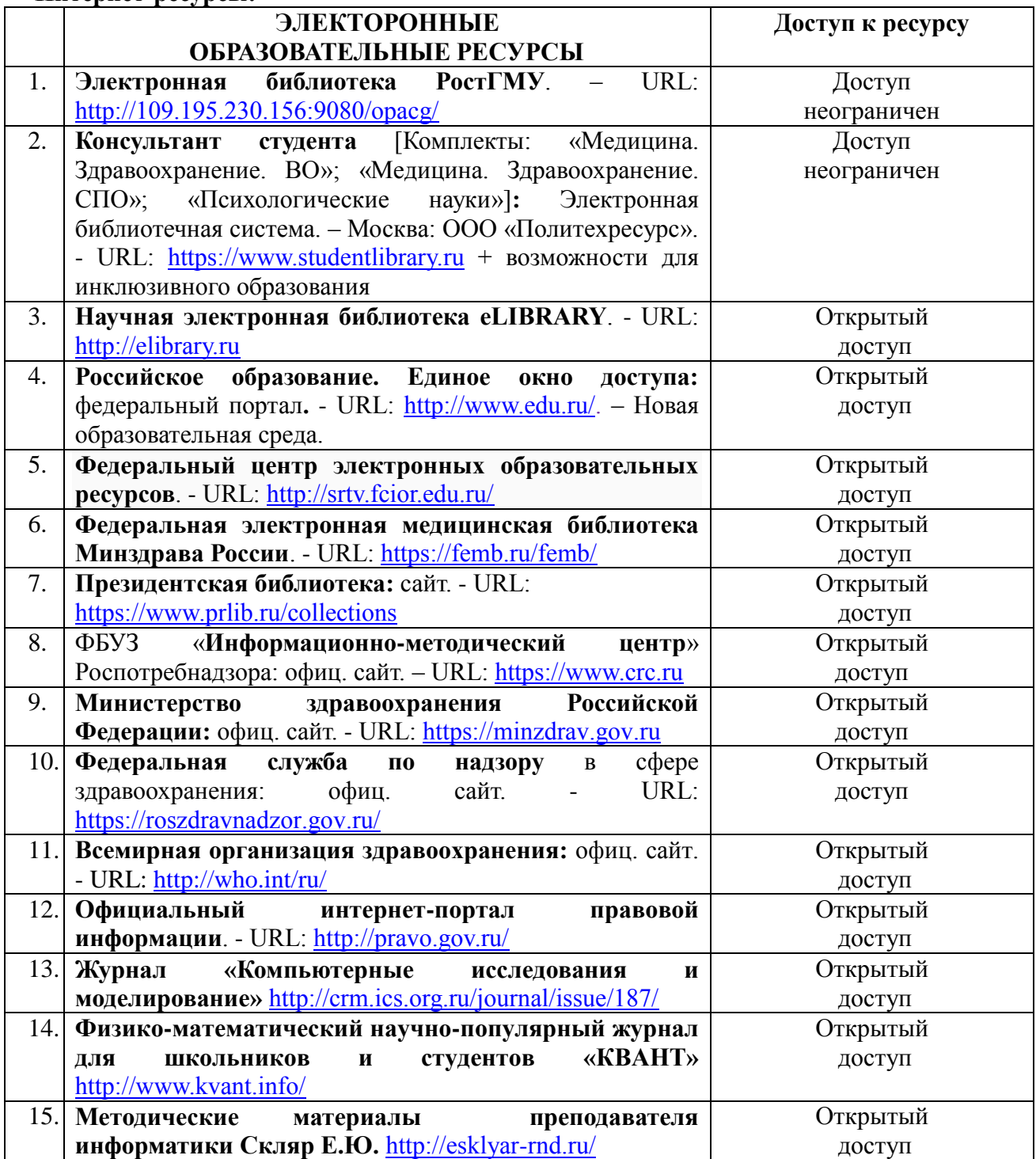

### **4. КОНТРОЛЬ И ОЦЕНКА РЕЗУЛЬТАТОВ ОСВОЕНИЯ УЧЕБНОЙ ДИСЦИПЛИНЫ**

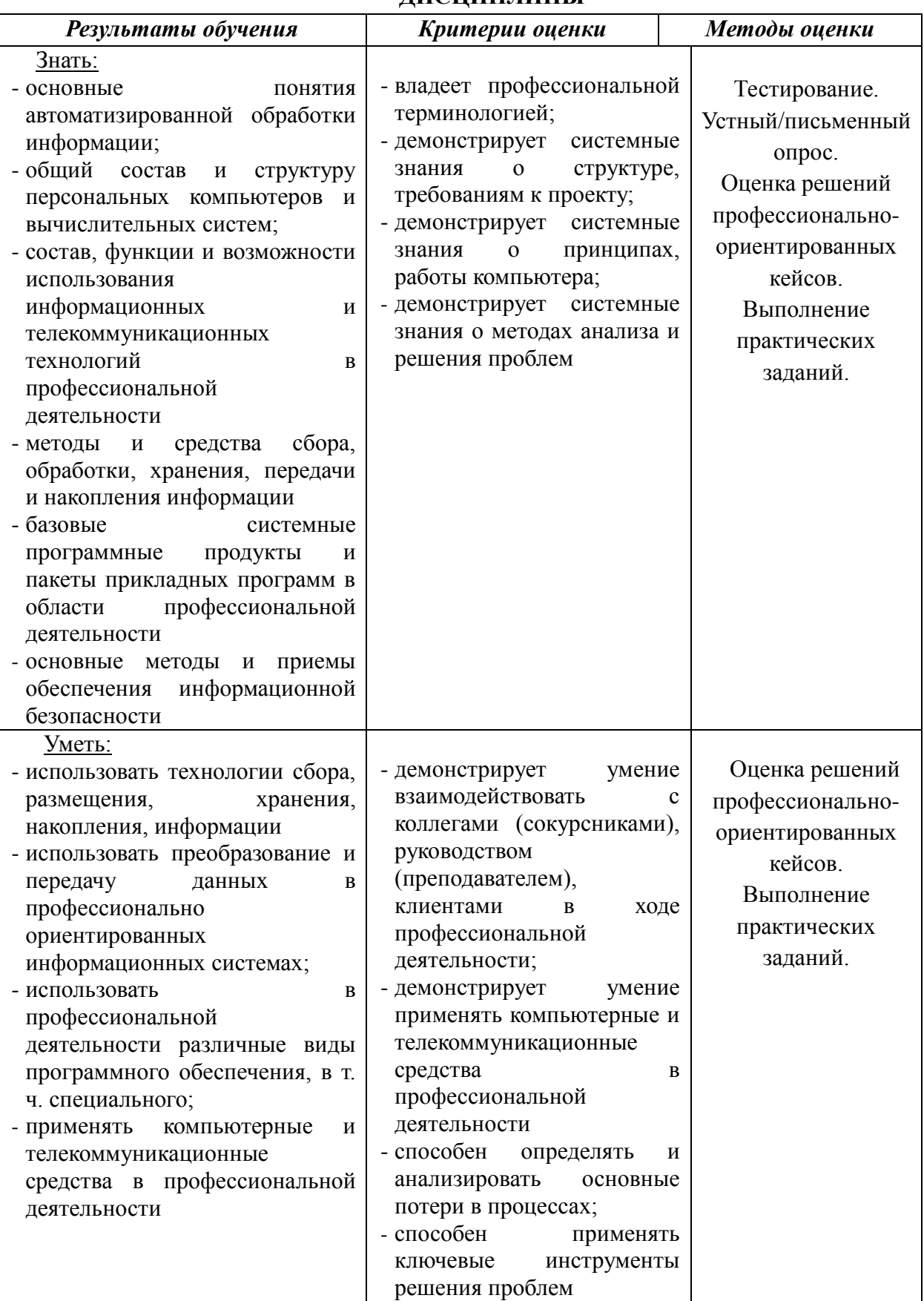

В соответствии с требованиями ФГОС по специальности достижение личностных результатов не выносится на итоговую оценку обучающихся, а является предметом оценки эффективности воспитательно-образовательной деятельности колледжа. Оценка этих достижений проводится в форме, не представляющей угрозы личности, психологической безопасности и эмоциональному статусу обучающегося, и может использоваться исключительно в целях оптимизации личностного развития обучающихся.

Комплексная характеристика общих и профессиональных компетенций, личностных результатов составляется на основе Портфолио обучающегося. Цель Портфолио ‒ собрать, систематизировать и зафиксировать результаты развития обучающегося, его усилия и достижения в различных областях, продемонстрировать весь спектр его способностей, интересов, склонностей, знаний и умений.